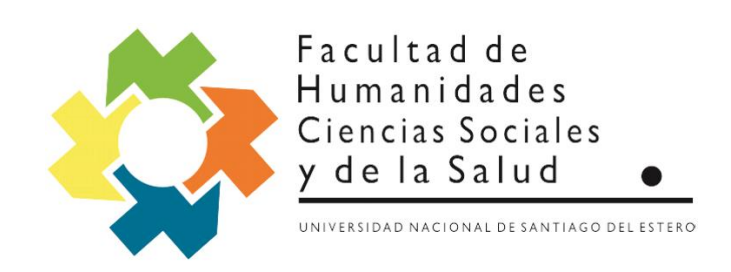

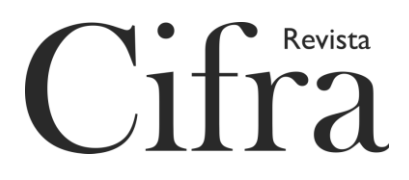

# FACULTAD DE HUMANIDADES, CIENCIAS SOCIALES Y DE LA SALUD

# Universidad Nacional de Santiago del Estero

# REVISTA Cifra

# POLÍTICA EDITORIAL

# NORMAS DE PUBLICACIÓN

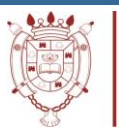

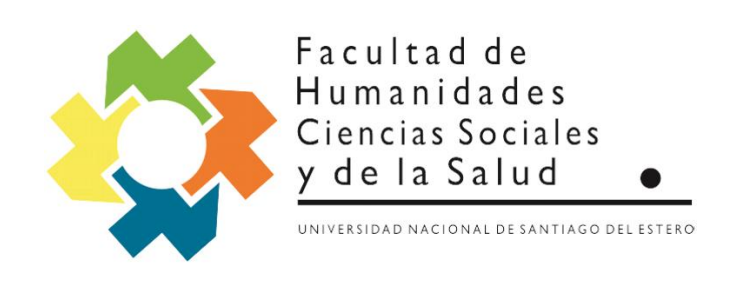

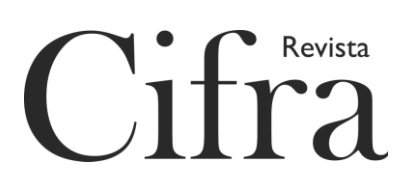

# **1. Política y alcance editorial**

La revista científico-académica *Cifra* (ISSN: 0328-8862) es una publicación anual de carácter multidisciplinar editada por la Facultad de Humanidades, Ciencias Sociales y de la Salud de la Universidad Nacional de Santiago del Estero. La publicación admite artículos inéditos y originales en español correspondientes a investigaciones finalizadas o en curso, ensayos y reseñas de libros, en cualquier disciplina de las Humanidades, Ciencias Sociales y de la Salud.

*Cifra* tiene por objeto difundir las producciones nacionales e internacionales sobre estas áreas disciplinarias y contribuir, de este modo, a fomentar el desarrollo teórico, empírico y metodológico de las mismas. Sus publicaciones están destinadas a comunidades científicas y académicas (investigadores, docentes, profesionales y estudiantes).

El Consejo Editorial se reserva el derecho de admitir o no los manuscritos en virtud de la adecuación temática y el cumplimiento de las normas editoriales.

Superada la fase de admisión, *Cifra* someterá todas las contribuciones a un proceso de evaluación por pares externos a la entidad editora con la modalidad del doble ciego.

Las opiniones de los autores son de su exclusiva responsabilidad.

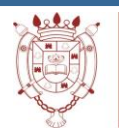

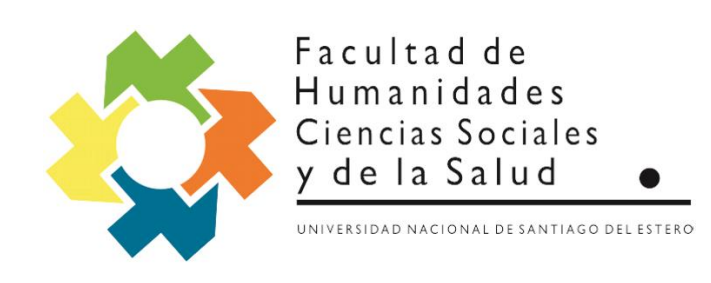

# Cifra

# **2. Normas de publicación**

# **2.1.De los aspectos formales del trabajo a enviar**

Los textos que se envíen han de contener:

1. Título del artículo. En negrita, centrado, en minúscula, tipo de letra Times New Roman, tamaño 14.

2. Nombre y apellido del/la autor/a o autores/as -debajo del título, a la derecha y sin especificación de título profesional ni lugar de trabajo. Se sugiere que el trabajo sea de hasta tres autores/as; si no fuera así, deberá justificarse- en letra Times New Roman, tamaño 12.

3. Breve reseña biográfica de autores/as al pie de página de no más de 3 renglones. Es conveniente indicar: título/s, cargo desempeñado, pertenencia institucional, correo electrónico, página web.

# **2.2.De los resúmenes**

1. Se incluirán resúmenes sólo para el caso de artículos de investigaciones, finalizadas o en curso, y ensayos.

2. Se ubicarán al comienzo del artículo y se presentarán en castellano, en inglés y en portugués, con una extensión máxima de 200 palabras.

3. Se deberán incluir: objetivos, breve referencia al marco teórico o conceptual, metodología y algunos resultados o conclusiones en el mismo cuerpo del resumen.

4. Se incluirán de 3 a 5 palabras clave al final del resumen tanto en castellano como en inglés y portugués, separadas por guiones.

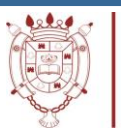

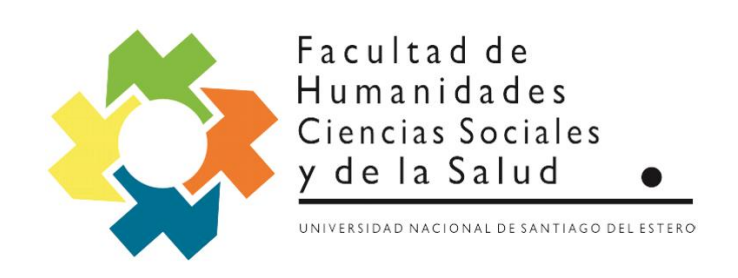

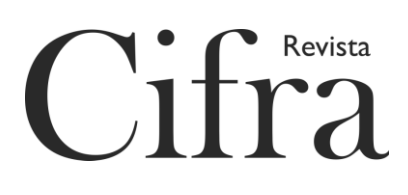

# **2.3.De los artículos de investigación: científicos y ensayos**

1. Deberán tener una extensión mínima de 20 páginas y máxima de 30, incluyendo el resumen y la bibliografía.

2. Habrán de seguirse el formato y las normas de citación y de referencias que se detallan en el documento **Presentación de los trabajos**.

3. No deben emplearse negrita, colores, ni sombreados en ningún lugar del texto. Si fuera necesario destacar alguna palabra o sintagma, se empleará únicamente la cursiva. 4. Utilícese procesador Word para generar textos en documentos normales sin estructuras predeterminadas por el *software*.

5. Todos los procesadores poseen retorno automático de línea, por lo cual, una vez establecidos los márgenes, sólo se utilizará *enter* para cambiar de párrafo. No se separarán manualmente, con guiones, las sílabas de una palabra al final de línea. 6. No debe utilizarse la barra espaciadora para generar la sangría o separar el texto. 7. Los cuadros y/o gráficos que sean indispensables para la comprensión, deben incluirse en el cuerpo del texto, en el lugar correspondiente. Han de seguirse las indicaciones del documento **Presentación de los trabajos** respecto de imágenes y de tablas y figuras.

8. Todo texto (teórico, crítico, literario) mencionado en el cuerpo del trabajo debe tener su referencia completa en el listado de referencias.

9. Las notas al pie de página deben reservarse para hacer aclaraciones o ampliaciones sobre alguna idea contenida en el texto. No deben utilizarse para referencias bibliográficas, las que deben ser consignadas solamente en el listado de referencias.

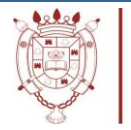

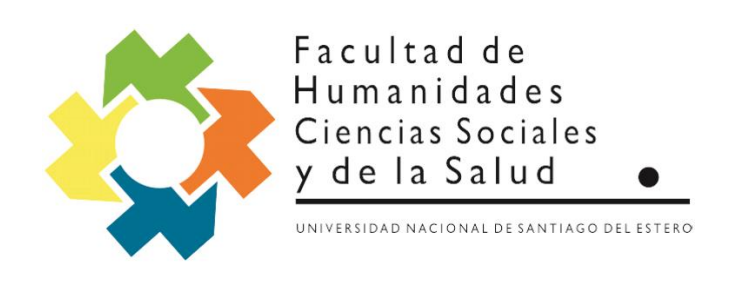

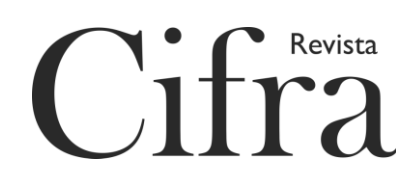

# **2.4.De las citas textuales**

Para la citación, síganse las normas descriptas en el documento **Presentación de los trabajos**, 2. Citas.

# **2.5.De las referencias**

Las referencias deben contener con exactitud toda la información de los trabajos, libros, artículos, documentos citados en el cuerpo del trabajo, alfabéticamente ordenados.

Han de organizarse según se indica en el documento **Presentación de los trabajos**, 3. Referencias.

# **2.6.Reseñas bibliográficas**

# **Instrucciones para la presentación de reseñas**

1.Se ha de encabezar la reseña con los datos completos de la obra incluyendo números de páginas e ISBN.

2. Debe adoptarse en todo el texto de la reseña una perspectiva evaluativa del autor frente a la obra reseñada, identificando las contribuciones de esta a la o las disciplina(s) en la(s) que se inserta el tema central de la obra.

3.Se presentará el tema y el problema central en el comienzo de la introducción.

- 4. Se especificarán los lectores o potenciales lectores a los cuales va dirigida la obra.
- 5. Ha de presentarse la estructura (capítulos y partes) de la obra con una síntesis

completa del contenido.

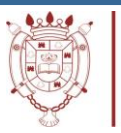

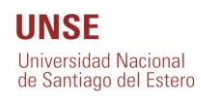

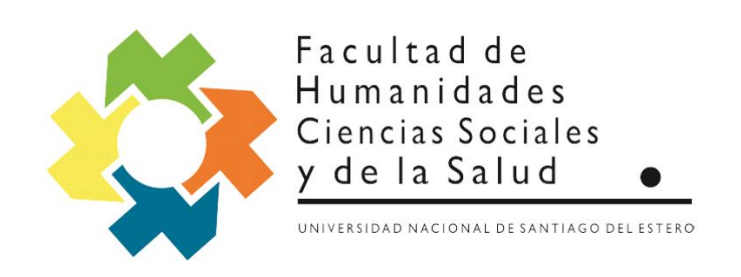

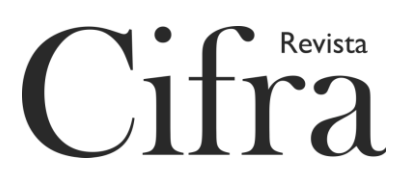

6.Se mencionará la existencia de glosarios, apéndices o bibliografías comentadas. 7.Debe ponerse en relación el libro reseñado con otros trabajos sobre el mismo tema. 8.Ha de situarse el libro en el contexto del momento y el lugar en que aparece. 9.Se consignará el nombre completo del autor de la reseña, correo electrónico y dirección postal de la institución en la que desarrolla actividades. 10.Las reseñas de libros no podrán exceder las 5 páginas y deberán respetar las normas de presentación consignadas precedentemente para los artículos.

# **3. Proceso editorial y sistema de arbitraje**

Los trabajos recibidos que respeten estas normas serán enviados para referato a dos árbitros expertos en la problemática del texto propuesto y externos a la entidad editora, según el sistema doble ciego. Los evaluadores podrán aceptar el artículo, solicitar mejoras en el texto para ser publicado o rechazarlo. Si se produjera un disenso entre los evaluadores se recurrirá a un tercero -siempre externo a la revista- para el desempate. El informe de los especialistas será dado a conocer al autor a la mayor brevedad posible.

Al recibir el original, un miembro del equipo de *Cifra*, enviará un acuse de recibo en el que informará a los autores si su contribución ha sido aceptada para pasar a la etapa de evaluación o si ha sido rechazada por no cumplir con algunos de los requerimientos señalados anteriormente.

En caso de que los evaluadores externos soliciten modificaciones a los autores, estos contarán con un plazo máximo de 30 días para llevarlas a cabo.

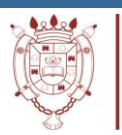

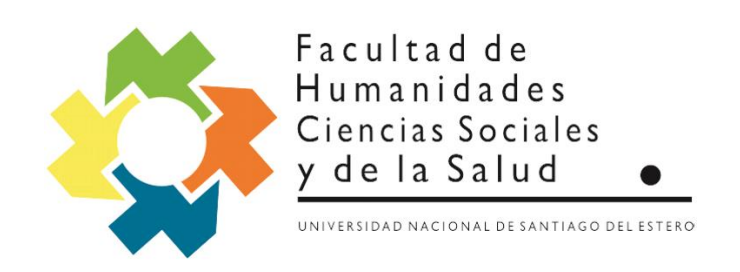

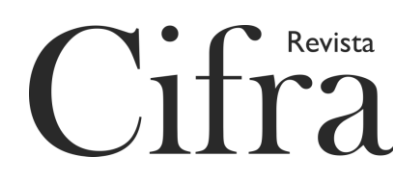

Toda contribución enviada será considerada por el Consejo Editorial sin que ello implique la obligatoriedad de publicarla.

**Se indica la observancia rigurosa de las normas editoriales pues, en caso contrario, la propuesta será rechazada por el Consejo Editorial y no será sometida a revisión por pares**.

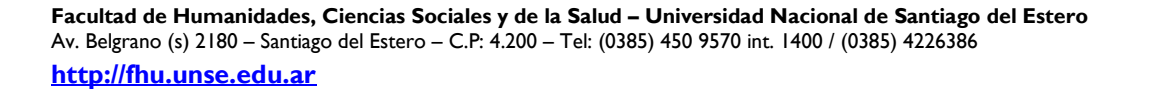

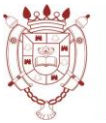

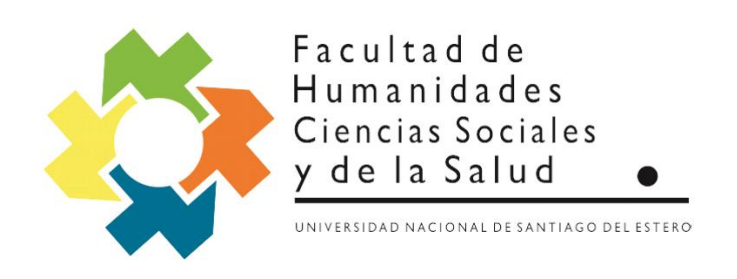

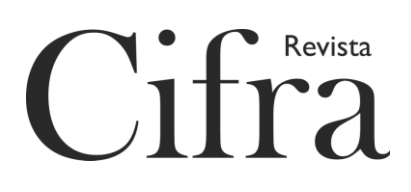

# **Presentación de los trabajos**

Para la presentación de los trabajos, se seguirán las normas del estilo APA 2019.

# 1.Formato

Tipo de letra: Times New Roman.

Tamaño de letra: 12.

Interlineado: a doble espacio (2,0), para todo el texto con única excepción en las notas a

pie de página.

Márgenes: 2,54 cm por todos los lados de la hoja tamaño A4.

Sangría: marcada con el tabulador del teclado o a 5 espacios.

Alineación del texto: a la izquierda.

Numeración de páginas: los números comienzan en la página del título o portada del documento y deben estar ubicados en la esquina superior derecha. Desde la página de copyright hasta las listas de tablas y figuras incluyendo las páginas de dedicatoria y prefacio deben, el documento debe estar numerado con números romanos. En cambio, el contenido del document, desde la introducción en adelante, debe estar numerado con números arábigos.

# 2.Citas

Una cita es la expresión parcial de afirmaciones incluidas en un texto otro, ajeno o propio, con referencia precisa de su origen o fuente y la consignación dentro de la estructura del texto. En el estilo APA se utilizan paréntesis dentro del texto en lugar de notas al pie de página

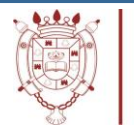

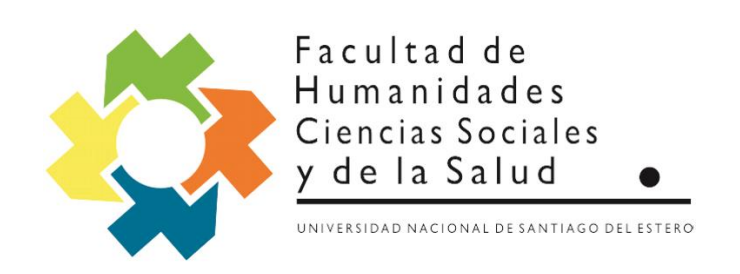

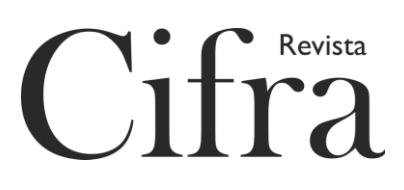

o al final del texto, como en otros estilos. La cita ofrece información sobre el autor y año de publicación, que conduce al lector a las referencias que se deben consignar al final del documento. Hay dos formas de realizar una cita dependiendo de si lo que se quiere es enfatizar el autor -cuando lo que interesa es resaltar el pensamiento de alguien sobre algún tema- o si lo que se desea es enfatizar una frase o teoría específica -en tal caso el autor tiene un lugar secundario-. Finalmente, la cita se puede realizar de manera textual o parafraseada para lo cual es relevante el número de palabras citadas para configurar la cita, como se verá más adelante.

Cuando se citen textos religiosos antiguos y muy reconocidos, no se incluyen en la lista de referencias.

Modelo de cita: (Corán 4:1-3), Lucas 3:2 (Nuevo Testamento).

De la misma manera, tampoco deben incluirse en la lista de referencias, las citas de comunicados personales: cartas personales, memorándums, mensajes electrónicos.

Modelo de cita: Alberto Tasso (comunicación personal, 4 de junio, 2019).

#### 2.1. Citas textuales o directas

Las citas textuales reproducen de forma exacta el material, sin cambios o añadidos. Se debe indicar el autor, año y número de página.

**Cuando la cita tiene menos de 40 palabras** se coloca como parte del cuerpo del texto, entre comillas y al final entre paréntesis se señalan los datos de la referencia, luego de lo cual se coloca punto.

Ejemplos:

(Énfasis en el autor):

En opinión de Villaroel (2017), el Prólogo de *Arcade* opera como una presentación colectiva:

"Este *Arcade* es una máquina literaria…" (p.7).

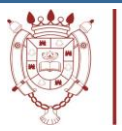

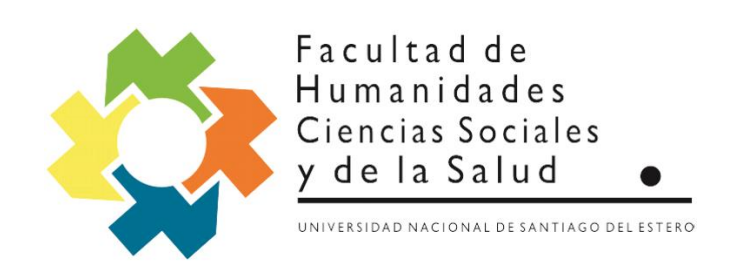

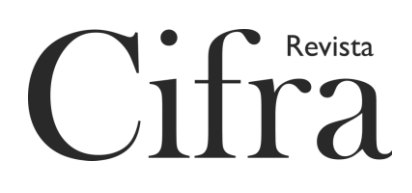

(Énfasis en el texto):

Por otra parte, el Prólogo de *Arcade* opera como una presentación colectiva: "Este *Arcade* es una máquina literaria…" (Villaroel, 2017, p.7).

**Las citas que tienen más de 40 palabras** se escriben aparte del texto, con sangría, sin comillas y sin cursiva. Al final de la cita se coloca el punto antes de los datos -recuérdese que en las citas con menos de 40 palabras el punto se pone después-. De igual forma, la organización de los datos puede variar según dónde se ponga el énfasis, al igual que en el caso anterior. Ejemplos:

(Énfasis en el autor):

Quispe (2018), en su obra artículo Pasando revista… La Narrativa Emergente Jujeña.

Antologías y autores, afirma lo siguiente:

"Narrativa del nuevo milenio", "Nueva Narrativa", "La joven narrativa", "narrativa emergente" entre otras fueron las etiquetas usadas por algunos críticos para referirse a la producción literaria narrativa de las últimas décadas. Todas ellas, sin dudas, generaron y, todavía generan, desacuerdos, adhesiones, críticas o cuestionamientos. (p. 111)

(Énfasis en el texto):

La forma de denominar la generación de narradores de las últimas décadas ha sido causa de polémicas:

"Narrativa del nuevo milenio", "Nueva Narrativa", "La joven narrativa", "narrativa emergente" entre otras fueron las etiquetas usadas por algunos críticos para referirse a la producción literaria narrativa de las últimas décadas. Todas ellas, sin dudas, generaron y, todavía generan, desacuerdos, adhesiones, críticas o cuestionamientos. (Quispe, 2018, p. 111)

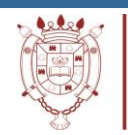

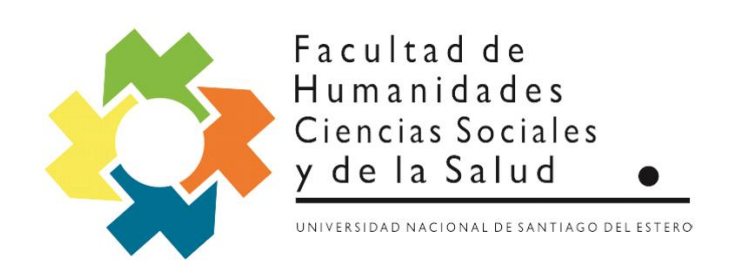

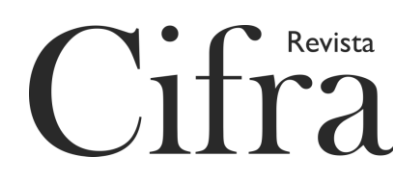

Si la fuente citada no tiene paginación o es una página web, entonces se hace constar el número de párrafo.

Ejemplo:

(Piscitelli, 2014, párr. 4).

Si la fecha es desconocida, la cita debe utilizar las abreviaturas s.f. (sin fecha). Debe procederse igual en la redacción de las referencias.

Ejemplo:

Castillo Prada (s.f.)

Si la cita está en una sola página, debe utilizarse la abreviatura p. (página). Si está en dos o más páginas, debe utilizarse la abreviatura pp. (páginas) y debe indicarse la primera y la última separadas por un guion.

Ejemplos

(Castro, 2006, p. 49)

(Castro, 2006, pp. 51-52)

#### 2.2. Citas indirectas o paráfrasis

Las citas indirectas o paráfrasis son aquellas en las que se reproduce con las propias palabras la idea de otro. Es necesario incluir el apellido del autor y el año de la publicación, sin mención de página. Estas citas también pueden variar de acuerdo con el énfasis que se desee hacer.

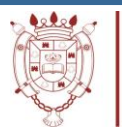

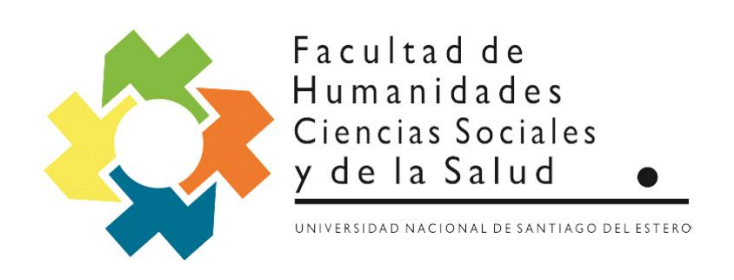

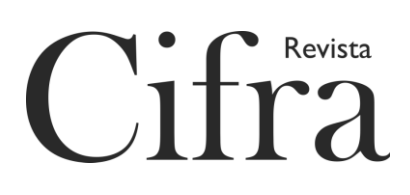

Ejemplos:

(Énfasis en el autor)

Según Castro (2006), Alejandro Carrizo, Ernesto Aguirre y Alberto Alabí son los tres grandes escritores de la literatura de Jujuy.

(Énfasis en el texto)

Podría decirse que Alejandro Carrizo, Ernesto Aguirre y Alberto Alabí son los tres grandes escritores de la literatura de Jujuy (Castro, 2006).

Cuando haya dos o más documentos que se desee citar pues contienen la misma idea, deben separarse por punto y coma (;).

Ejemplo:

Como ha sido estudiado (Escolar, 2000; Briones, 2002, 2005; Karasik, 2006a, 2006b; Silla, 2011), el *melting pot* impulsado por las élites argentinas de fines del siglo XIX…

2.3. Reglas según número de autores

2.3.1. Dos autores: cuando se citan palabras de dos autores sus apellidos van separados por "y",

o por "&" si se publica en inglés.

Ejemplos:

(Énfasis en los autores)

Plesch y Huseby (1999) describen los orígenes del arte musical argentino.

(Énfasis en el texto)

Esos son los orígenes del arte musical argentino (Plesch y Huseby, 1999).

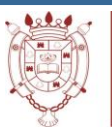

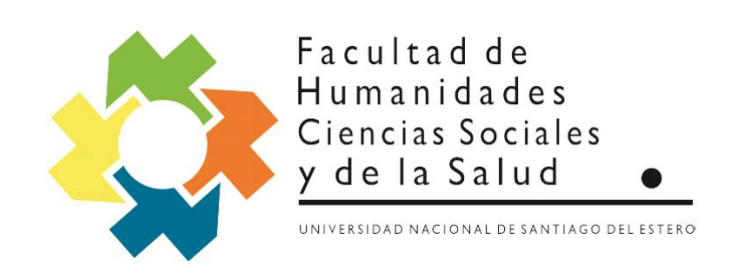

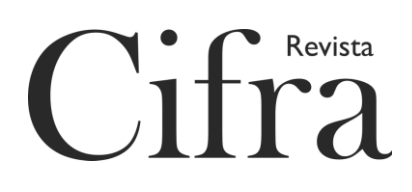

2.3.2. Tres a cinco autores: cuando son de tres a cinco autores, la primera vez que se citan se indican los apellidos de todos. En las citas posteriores, solo se menciona al primero y se agrega et al, seguido de punto (et al.).

Ejemplos:

(Énfasis en los autores)

Reimers, Mckemmish, McKenzie y Mark (2009) aseguran que se ha podido evidenciar en

varios experimentos (...). Reimers et al. (2009) refieren que es importante (...).

(Énfasis en el texto)

Se ha podio evidenciar esa circunstancia en varios experimentos (Reimers, Mckemmish,

McKenzie y Mark, 2009). (...) sin embargo no se plantean otros caminos posibles (Reimers et

al., 2009).

2.3.3. Seis o más autores: cuando son seis o más autores se cita el apellido del primero seguido de et al. desde la primera citación.

Ejemplos:

(Énfasis en el autor)

Hameroff et al. (2006) afirma que los microtúbulos (...).

(Énfasis en el texto)

(...) la coherencia cuántica produciría la consciencia (Hamerroff, et al., 2006).

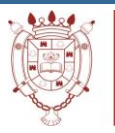

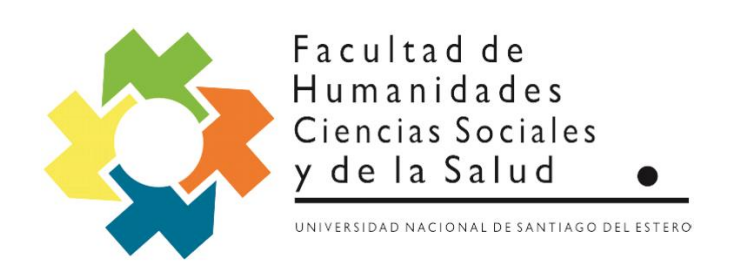

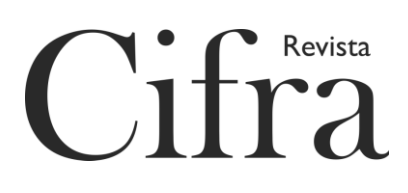

#### 2.3.4. Autor corporativo

Cuando la obra ha sido publicada bajo el nombre de una organización, empresa, fundación o institución su autor se denomina corporativo. En tal caso, ha de colocarse el nombre de la organización, en vez del apellido.

#### Ejemplo:

Ministerio de Justicia y Derechos Humanos (2014); o

(Ministerio de Justicia y Derechos Humanos, 2014)

Si el grupo es identificado por unas siglas, estas deben ir junto al nombre completo en la primera cita del texto. En las citas subsiguientes puede utilizarse solo las siglas. En la referencia debe ir el nombre completo.

#### Ejemplo:

Facultad de Humanidades, Ciencias Sociales y de la Salud (FHCSyS, 2014); o (Facultad de Humanidades, Ciencias Sociales y de la Salud [FHCSyS], 2014)

#### 2.3.5. Autor anónimo

Cuando el texto citado no tiene un autor conocido, el título ocupará el lugar del autor.

#### Ejemplo:

"Las vocales en la niñez..." (2005)

2.3.6. Autores coincidentes

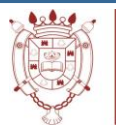

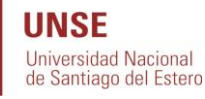

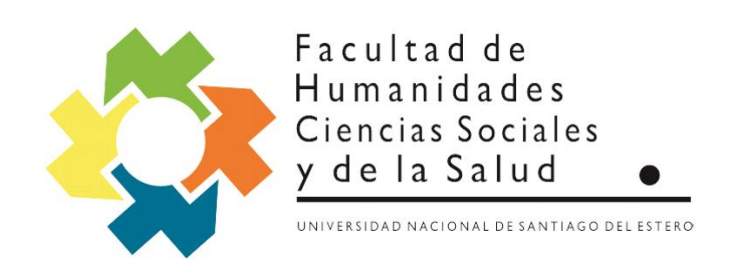

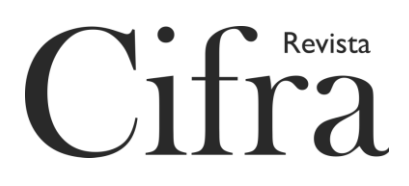

Si el mismo autor es citado dos o más veces y el año es el mismo, a los datos de la cita ha de agregarse, en el año, una letra consecutiva. Del mismo modo debe figurar en la referencia.

Ejemplos:

Martínez Zuccardi (2015a)

Martínez Zuccardi (2015b)

Si existen dos o más autores con el mismo apellido y la misma fecha de publicación, es necesario colocar las iniciales del nombre también en los datos de la cita:

Ejemplos:

Díaz, M.C. (2007)

Díaz, A. (2007)

#### 2.4. Cita de cita

Se realiza cita de una cita cuando se tiene acceso a una fuente de información a través de otra. En tal caso ha de mencionarse tanto al autor citado como al autor que cita, según el énfasis que quiera hacerse.

Ejemplos:

(Énfasis en el autor)

"Mendelsohn (1929) -citado por Pozo Municio (2011, p. 114) - menciona que debe verse a través de una perspectiva histórica el proceso de claridad en la arquitectura que nació en el siglo XX."

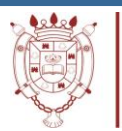

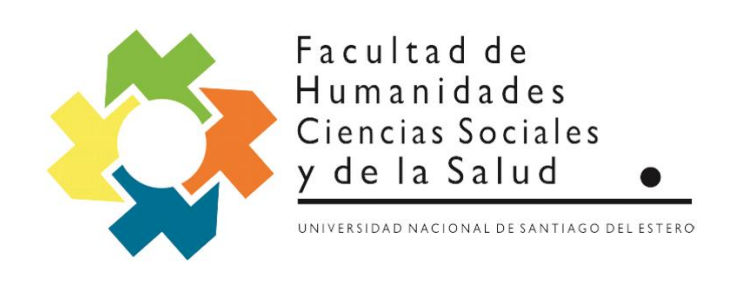

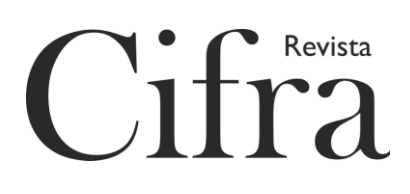

(Énfasis en el texto)

"Mendelsohn (1929) menciona que debe verse a través de una perspectiva histórica el proceso de claridad en la arquitectura que nació en el siglo XX." (Pozo Municio, 2011, p. 114)

# 3. Referencias

Se entenderá por referencias el listado con la información completa de las fuentes efectivamente citadas en el texto: ello permite identificarlas y localizarlas para cerciorarse de la información contenida allí o complementarla, en caso de ser necesario.

En la lista de referencias, el autor incluye solo aquellas fuentes que citó en su trabajo. La bibliografía, en cambio contiene material extra que fue consultado durante la elaboración del trabajo académico, pero que no han sido citados. **En el estilo APA se usan las referencias**.

Todos los autores citados en el cuerpo de un texto o trabajo deben coincidir con la lista de referencias del final. No debe incluirse en las referencias un autor que no haya sido citado en el texto, ni debe excluirse uno que haya sido citado.

La lista de referencias se organiza en orden alfabético: por la primera letra del apellido. Si se tienen dos o más apellidos iguales, se procede a organizar de manera alfabética por la letras del nombre. Si se disponen de varias referencias del mismo autor, se ordenan cronológicamente, es decir por el año – de menor a mayor-.

Las referencias deben llevar sangría francesa (en Word ha de clicarse en este orden: 1. Pestaña Párrafo; 2. Pestaña Especial; 3. Tercera opción: Sangría francesa; 4. Aceptar).

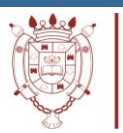

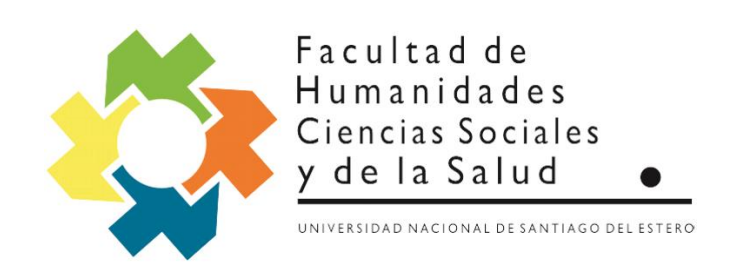

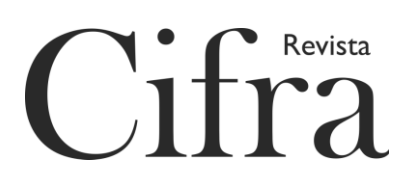

Para la referenciación de números o volúmenes de alguna publicación es necesario usar números arábigos y no romanos.

Se inserta un espacio libre entre referencia y referencia.

Las referencias van a variar de acuerdo con el número de autores (véase 2.3.

Reglas según el número de autores).

El estilo APA recomienda emplear el siguiente sistema de abreviaturas para

elaborar las referencias:

Edición................................. ed.

Edición Revisada ................. ed. rev.

Editor(es)............................. ed.(s)

Traductor(es)....................... trad.(s)

Coordinador(es)................... coord.(s)

Compilador(es) .................. comp.(s)

Sin fecha.............................. s.f.

Volumen.............................. vol.(Vols)

Número................................ núm.

Parte.................................... pt.

Informe técnico.................... inf.téc.

Suplemento.......................... Supl.

# 3.1. Libro físico

a.Con autor

Apellido, A. (año). *Título del Libro*. Lugar: Editorial.

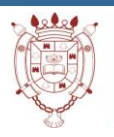

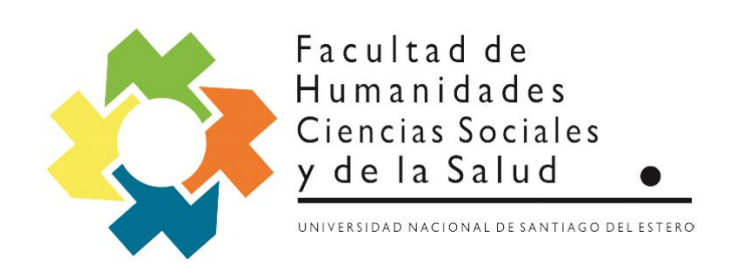

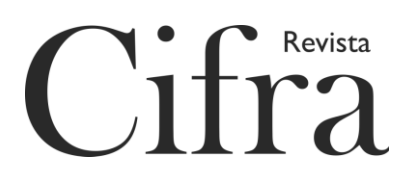

Se entiende por año, el año de edición y por lugar, la ciudad y el país de edición.

El título del libro (o de la obra en su totalidad) debe editarse en letra cursiva.

Ejemplos:

Castro, R. (2006). *Encuesta a la literatura jujeña*. San Salvador de Jujuy, Argentina: Perro Pila.

Vásquez, J. G. (2011). *El ruido de las cosas al caer*. Bogotá, Colombia: Alfaguara.

a.Con editor, compilador, coordinador, etcétera.

Apellido, A. (Abreviatura). (año). *Título del Libro*. Lugar: Editorial.

Ejemplos:

- Guzmán, R. (comp.). (2018). *Cartografías literarias. De la democracia al bicentenario en el noroeste argentino*. Salta, Argentina: Instituto de Investigación en Ciencias Sociales y Humanidades-CONICET.
- Orquera, F. y Sánchez Patzy, R. (comps.). (2019). *La selva, la pampa, el ande. Vías interiores en la cultura argentina*. Santiago del Estero, Argentina: EDUNSE.

c.Con segunda edición o más.

Apellido, A. (año). *Título del Libro*. Ed. Lugar: Editorial.

Ejemplo

Kendall, K. E. y Kendall J. (2012). *Análisis y diseño de sistemas*. 8a ed. México: Prentice Hall.

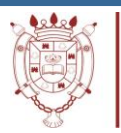

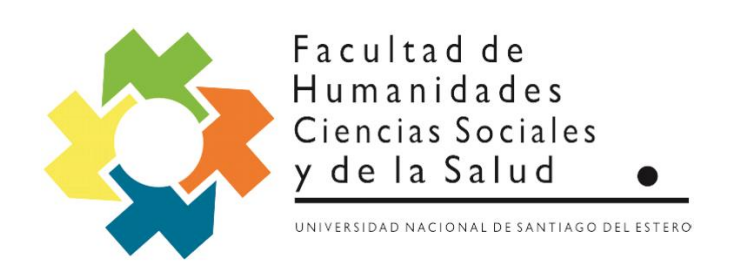

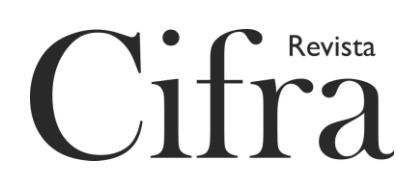

3.2. Libro en versión electrónica

\*en línea

Apellido, A. (año). *Título*. Recuperado de [http://www.xxxxxx.xxx](http://www.xxxxxx.xxx/)

Ejemplo

Molina, H. y Varela, F. (2018). *Regionalismo literario: historia y crítica de un concepto* 

*problemático*. Recuperado de

[https://bdigital.uncu.edu.ar/objetos\\_digitales/11489/regionalismo-literario-molina-et-](https://bdigital.uncu.edu.ar/objetos_digitales/11489/regionalismo-literario-molina-et-al.pdf)

[al.pdf](https://bdigital.uncu.edu.ar/objetos_digitales/11489/regionalismo-literario-molina-et-al.pdf)

\*con DOI<sup>1</sup>

Apellido, A. (año). *Título*. doi: xx.xxxxxxxx

Ejemplo

Montero, M. y Sonn, C. C. (eds.). (2009). *Psicologia de la liberacion. Teoría y* 

*Aplicaciones*. doi: 10.1007/ 978-0-387-85784-8

3.3. Libro traducido

Apellido, A. (año). *Título del Libro traducido* [Traducido al <idioma> de <título

original>]. Lugar: Editorial.

Ejemplo

-

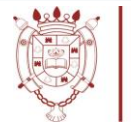

<sup>&</sup>lt;sup>1</sup> El DOI (Digital Object Indetifier) es el código que se le asignan a artículos que ingresan a bases de datos de la web para convertirse en artículos de consulta. Este código permite la ubicación del artículo de una manera más fácil sin la necesidad de acudir a la URL (en inglés Uniform Resource Locator, que en español significa Localizador Uniforme de Recursos. Es la dirección específica que se le asigna a cada uno de los recursos disponibles en la red). Por lo tanto, cuando en alguna de las referencias se encuentra el DOI ya no se copia la dirección URL.

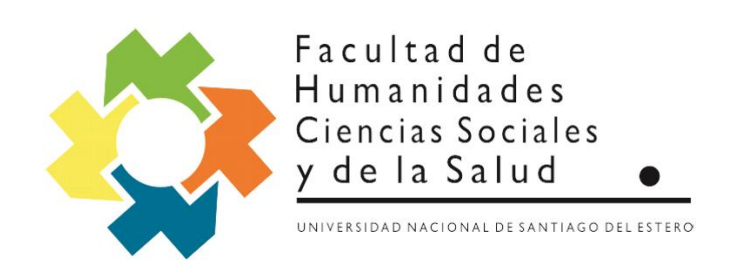

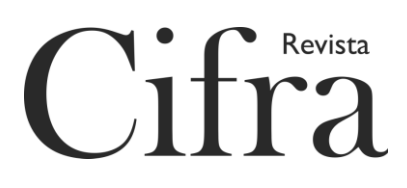

Kreller, H. (2012). *Historia del derecho romano.* [Traducido al español de Römische Rechtsgeschichte]. Bogotá, Colombia: Universidad Externado de Colombia.

3. 4. Capítulo de un libro con editor (el libro consta de capítulos escritos por diferentes autores).

Apellido, A. (año). Título del capítulo o la entrada. En A. Apellido. (Ed.), *Título del libro* (pp. xx-xx). Lugar: Editorial.

Ejemplo:

Carreras, F. (2017). Prólogo. En Juan Rízolo Burgos (Ed.), *Siluetas contemporáneas. Huellas de la memoria, 1889* (pp. 11-15). Santiago del Estero, Argentina: Biblioteca Sarmiento Ediciones.

3.5. Artículos científicos en publicaciones periódicas

3.5.1. Impresos

Apellido, A. (año). Título del artículo. *Título de la publicación*, *volumen*

(número), xx-xx.

El volumen de la *publicación* debe consignarse en letra cursiva.

Ejemplo:

Araujo, M. y Passeri, S. (2012). Migraciones de ayer y de hoy en Santiago del Estero. Cursos y recursos en la población joven de la provincia. *Revista Cifra*, *2* (7), 41- 61.

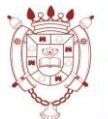

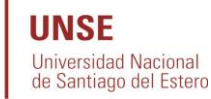

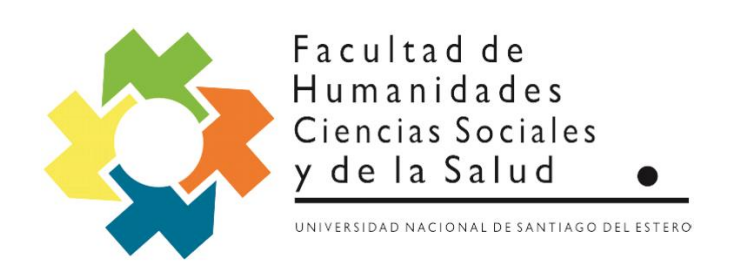

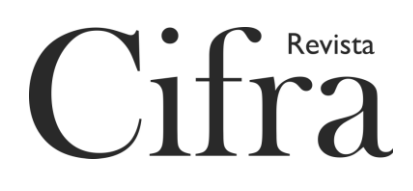

3.5.2. En línea con DOI

Apellido, A. (año). Título del artículo. *Título de la publicación*, *volumen*

(número), xx-xx. doi:xxxxxxx

Ejemplo

Pérez Cruz, E., Lizárraga Sánchez, D. C., y Martínez Esteves, M. R. (2014). Asociación entre desnutrición y depresión en el adulto mayor. *Nutrición Hospitalaria*, *29*(4), 901-906. doi: 10.3305/nh.2014.29.4.7228

3.5.3. En línea sin DOI

Apellido, A., Apellido, A. & Apellido, A. (año). Título de la publicación. Título

de la revista, *volumen* (número). xx-xx. Recuperado de [http://www.xxxxxx.xxx](http://www.xxxxxx.xxx/)

Ejemplo

Sanches de Alemdia, L. (1998). Madres trabajadoras y su ser multiviso. *Revista* 

*Colombiana de Psicología*, *21*(2), 315-324. Recuperado de

[http://www.revistas.unal.edu.co/index.php/psicologia /article/view/27899/43273](http://www.revistas.unal.edu.co/index.php/psicologia%20/article/view/27899/43273)

3.6. Artículos de prensa

3.6.1. En periódicos

3.6.1.1. Impresos

\*con autor

Apellido, A. (día, mes y año). Título del artículo. *Nombre del periódico*, pp. xx-

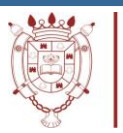

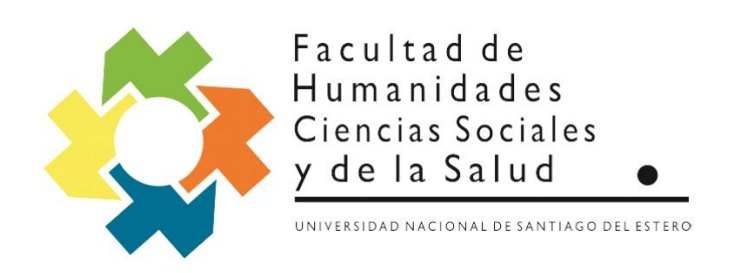

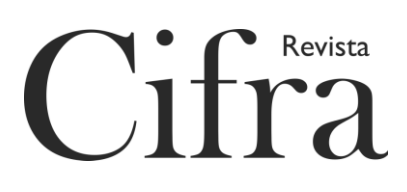

# Ejemplo

Rosenberg, J. (22 de diciembre de 2019). Cartografías. *Nuevo Diario*, p. 44.

#### \*sin autor

Se busca legalizar la producción maderera en el departamento Loreto. (22 de diciembre

de 2019). *Nuevo Diario*, p. 26.

3.6.1.2. En línea

Apellido, A. (día, mes y año). Título del artículo. *Nombre del periódico*.

Recuperado de [http://www.xxxxxx.xxx](http://www.xxxxxx.xxx/)

Ejemplo

Colombo, G. (21 de diciembre de 2019). Poesía y Arjona: enemigos íntimos. *El Liberal*. Recuperado de [https://www.elliberal.com.ar/noticia/515076/poesia-arjona](https://www.elliberal.com.ar/noticia/515076/poesia-arjona-enemigos-intimos?utm_campaign=ScrollInfinitoDesktop&utm_medium=scroll&utm_source=nota)[enemigos-](https://www.elliberal.com.ar/noticia/515076/poesia-arjona-enemigos-intimos?utm_campaign=ScrollInfinitoDesktop&utm_medium=scroll&utm_source=nota)

[intimos?utm\\_campaign=ScrollInfinitoDesktop&utm\\_medium=scroll&utm\\_sour](https://www.elliberal.com.ar/noticia/515076/poesia-arjona-enemigos-intimos?utm_campaign=ScrollInfinitoDesktop&utm_medium=scroll&utm_source=nota) [ce=nota](https://www.elliberal.com.ar/noticia/515076/poesia-arjona-enemigos-intimos?utm_campaign=ScrollInfinitoDesktop&utm_medium=scroll&utm_source=nota)

# 3.6.2. En revistas

Es necesario considerar que existen revistas que son de publicación mensual y semanal. En el caso de las revistas de publicación mensual, se debe incluir en la referencia el mes y el año. En las de publicación semanal, se incluye también el día. 3.6.2.1. Impresos

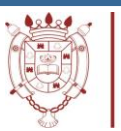

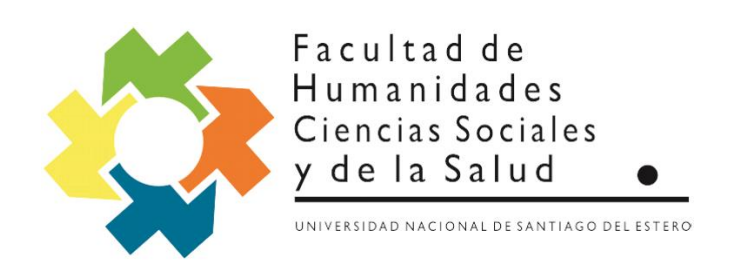

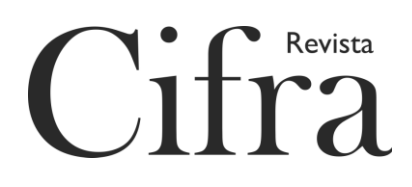

Apellido, A. A. (fecha). Título del artículo. *Nombre de la revista*. *Volumen* (Número), pp-pp.

Ejemplo

Newman, V. (13 de noviembre de 2010). La información: ¿en la urna de cristal?

*Semana*, (15), p. 10.

3.6.2.2. En línea

Apellido, A. A. (fecha). Título del artículo. *Nombre de la revista*. Recuperado de

[http://www.xxxxxx.xxx](http://www.xxxxxx.xxx/)

Ejemplo

Campos, H. (mayo de 2019). Gobiernos populistas y gobiernos neoliberales. Herencias

y desafíos. *Subida de línea*. Recuperado de

[https://subidadelinea.com/2019/05/gobiernos-populistas-y-gobiernos-](https://subidadelinea.com/2019/05/gobiernos-populistas-y-gobiernos-neoliberales-herencias-y-desafios/)

[neoliberales-herencias-y-desafios/](https://subidadelinea.com/2019/05/gobiernos-populistas-y-gobiernos-neoliberales-herencias-y-desafios/)

- 3.7. Trabajos de grado
- 3.7.1. Impresos o inéditos

Apellido, A. (año). Título del trabajo. (Trabajo de grado/Tesis de maestría/Tesis

doctoral). Institución, Lugar.

Ejemplos

Aponte, L, y Cardona, C. (2009). *Educación ambiental y evaluación de la densidad*

*poblacional para la conservación de los cóndores reintroducidos en el Parque*

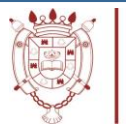

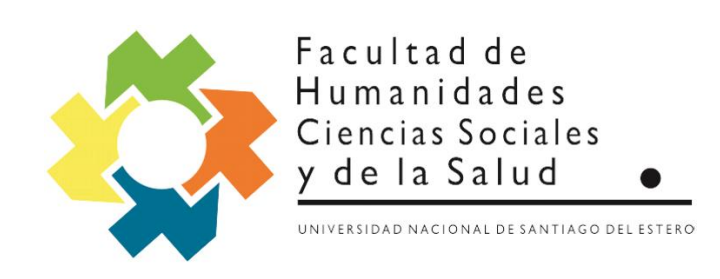

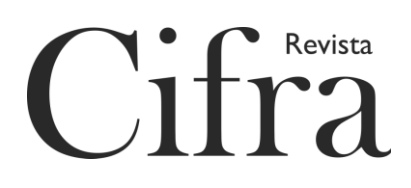

*Nacional Natural Los Nevados y su zona amortiguadora.* (Tesis de pregrado).

Universidad de Caldas, Manizales, Colombia.

3.7.2. En línea

Apellido, A., Apellido, A. y Apellido, A. (año). Título del trabajo. (Trabajo de

grado/Tesis de maestría/Tesis doctoral, Institución). Recuperado de

[http://www.xxxxxx.xxx](http://www.xxxxxx.xxx/)

García Hoyos, V. (2016). El discurso hegemónico nacional uruguayo y los efectos de la crisis, 1998-2004. (Tesis doctoral, Universitat de Barcelona). Recuperado de <http://hdl.handle.net/10803/586181>

3.8. Comunicaciones a Congresos, Simposios o Conferencias

Apellido, A. (mes, año). *Título del trabajo*. Trabajo presentado en <nombre del

evento > de <institucion organizadora >, lugar.

Ejemplo

Osatinsky, A. (Septiembre de 2008). *Los problemas de empleo en Catamarca y* 

*Tucumán (1980-2002).* Trabajo presentado en XXI Jornadas de Historia Económica

de la Asociación Argentina de Historia Económica, Universidad Nacional de Tres de

Febrero, Buenos Aires, Argentina.

- 3.9. Recursos
- 3.9.1. Entrada web

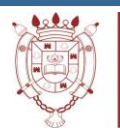

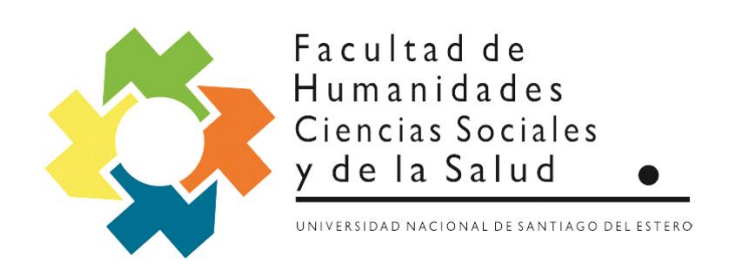

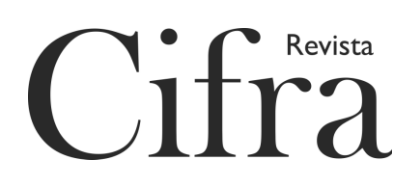

# Apellido, A. (día, mes y año). Título de la entrada. Recuperado de

[http://www.xxxxxx.xxx](http://www.xxxxxx.xxx/)

# Ejemplo

Ministerio de Educación, Presidencia de la Nación Argentina. (2011). Plan Nacional de

Lectura. Recuperado de<http://planlectura.educ.ar/?cat=16>

3.9.2. Entrada de blog

Apellido, A. (día, mes y año). Título del post. [Entrada de blog]. Recuperado de

[http://www.xxxxxx.xxx](http://www.xxxxxx.xxx/)

# Ejemplo

Piscitelli, A. (14 de febrero de 2013). Las Big Humanities y el futuro de la lectura digital. [Entrada de blog]. Recuperado de [https://www.filosofitis.com.ar/2013/02/14/las-big-humanities-y-el-futuro-de-la](https://www.filosofitis.com.ar/2013/02/14/las-big-humanities-y-el-futuro-de-la-lectura-digital/)[lectura-digital/](https://www.filosofitis.com.ar/2013/02/14/las-big-humanities-y-el-futuro-de-la-lectura-digital/)

3.9.3. Podcast

Apellido, A. (Productor). (día, mes y año). Título del post. [Audio en podcast].

Recuperado de [http://www.xxxxxx.xxx](http://www.xxxxxx.xxx/)

Ejemplo

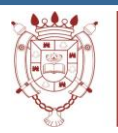

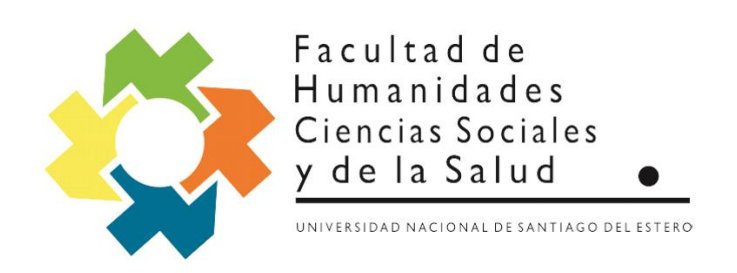

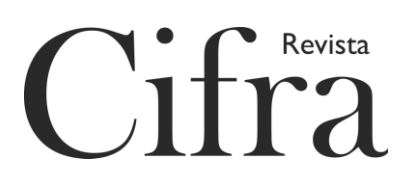

Ledo, J. (18 de enero de 2015). "Las Moscas" de Horacio Quiroga en Noviembre Nocturno [Audio en podcast]. Recuperado de [http://www.ivoox.com/las](http://www.ivoox.com/las-moscashoracio-quiroga-audiosmp3_rf_3967422_1.html)[moscashoracio-quiroga-audiosmp3\\_rf\\_3967422\\_1.html](http://www.ivoox.com/las-moscashoracio-quiroga-audiosmp3_rf_3967422_1.html)

3.9.4. Película

Apellido, A. (productor) y Apellido, A. (director). (año). Título de la película

[Película]. País de origen: Estudio.

Ejemplo

Sokolowicz, F. (Productor) y Castro Godoy, A. (Director). (2016). El silencio.

[Película]. Argentina: Aleph Cine.

3.9.5. Serie de television

Apellido, A. (Productor). (año). Título de la serie [Serie de televisión]. Lugar:

Productora.

Ejemplo

Bossi, C., Bossi, P., Lasansky, M., Rostello, V. y Buscarini, J. (Productores). (2019). Monzón [Serie de televisión]. Argentina: Buena Vista Original Productions, [PampaFilms](https://es.wikipedia.org/wiki/Pampa_Film) e [INCAA.](https://es.wikipedia.org/wiki/Instituto_Nacional_de_Cine_y_Artes_Audiovisuales)

3.9.6. Episodio de serie de televisión

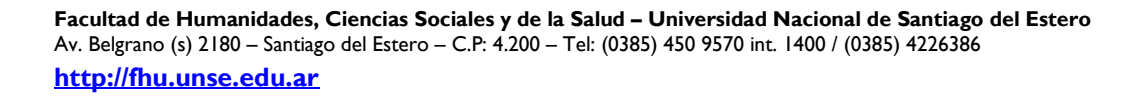

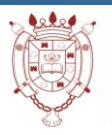

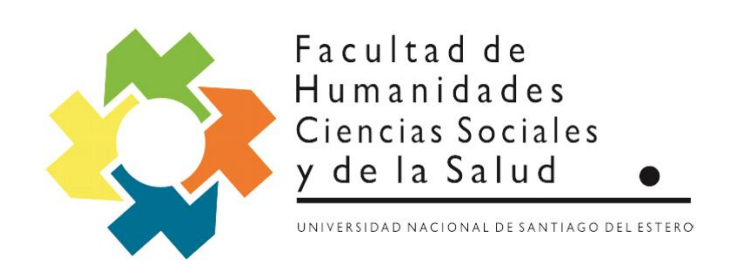

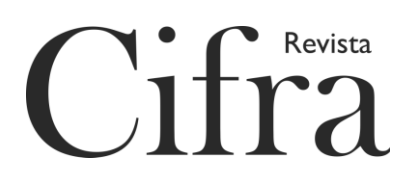

Apellido, A. (Escritor) y Apellido, A. (Director). (año). Título del episodio [Episodio de Serie de televisión]. En Apellido, A. (Productor). Título de la serie. Lugar: Productora.

# Ejemplo

Varone, F., Custo, L., Larralde, G. y Nicol, G. (Escritores) y Braceras, J. (Director). (2019) Primer round. [Episodio de Serie de televisión]. En Bossi, C., Bossi, P., Lasansky, M., Rostello, V. y Buscarini, J. (Productores). Monzón. Argentina: Buena Vista Original Productions, [PampaFilms](https://es.wikipedia.org/wiki/Pampa_Film) e [INCAA.](https://es.wikipedia.org/wiki/Instituto_Nacional_de_Cine_y_Artes_Audiovisuales)

# 3.9.7. Audio

Apellido, A. del escritor (año de copyright). Título de la canción. [Grabada por Apellido, A. (si es distinto del escritor)]. En *Título del álbum* [Medio de grabación (CD, Vinilo, etc:)] Lugar: Sello discográfico. (Fecha de grabación si es diferente a la de copyright)

Ejemplo

Carrillo, A. (1959). Sabor a mí. [Grabada por Monsieur Periné]. En *Hecho a mano* [CD] Bogotá, Colombia: producción independiente. (2012).

3.9.8. Video (YouTube, Vimeo, etcetera)

Nombre de usuario en la red (día, mes y año). *Título del video* [Archivo de

Video]. Recuperado de [http://www.xxxxxx.xxx](http://www.xxxxxx.xxx/)

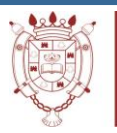

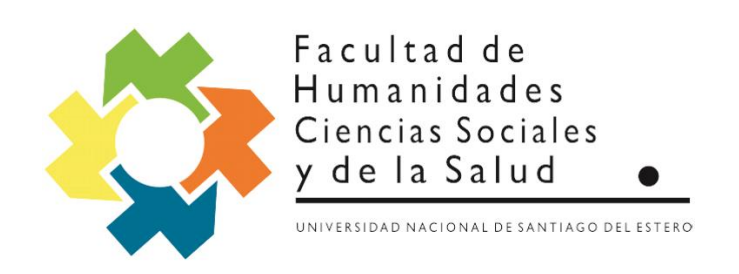

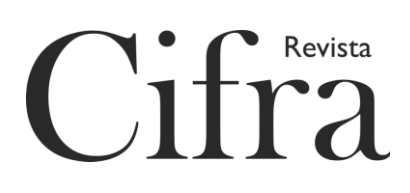

Ejemplo

Montes-Bradley, E. (11 de marzo de 2016). *Kopla Vera*. [Archivo de video].

Recuperado de<https://vimeo.com/158687989>

3.9.9. Imágenes (pintura, fotografía, etcétera)

Apellido, A. del artista. (año). *Título de la obra* [Formato]. Lugar: Lugar donde

está expuesta.

Ejemplo

Ocaranza, M. (1868). *The Dead Flower* [Pintura] México: Museo Nacional de Arte.

3.9.10. Imagen en línea

Apellido, A. del artista. (día, mes, año). *Título de la obra* [Formato]. Recuperado de [http://www.xxxxxx.xxx](http://www.xxxxxx.xxx/)

Ejemplo

Piovano, P. (7 de Agosto de 2018). *Plantaciones*. [Fotografía]. Recuperado de [http://www.unidiversidad.com.ar/los-fotografos-argentinos-mas-influyentes-a](http://www.unidiversidad.com.ar/los-fotografos-argentinos-mas-influyentes-a-nivel-internacional?utm_campaign=Novedad&utm_term=88)[nivel-internacional?utm\\_campaign=Novedad&utm\\_term=88](http://www.unidiversidad.com.ar/los-fotografos-argentinos-mas-influyentes-a-nivel-internacional?utm_campaign=Novedad&utm_term=88)

3.10.Redes sociales

3.10.1. Twitter

Apellido, A. [Usuario en twitter] (día, mes y año). Contenido del Tuit [Tuit].

Recuperado de [http://www.xxxxxx.xxx](http://www.xxxxxx.xxx/)

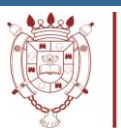

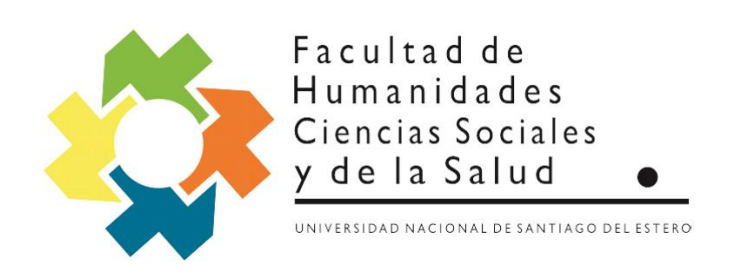

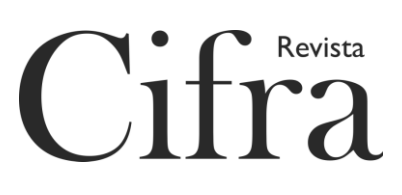

# Ejemplo

Morales Ayma, E. [evoespueblo] (18 de diciembre de 2019). Estoy profundamente agradecido con las [#MadresDePlazaDeMayo](https://twitter.com/hashtag/MadresDePlazaDeMayo?src=hash) por su solidaridad con la lucha del pueblo boliviano. Son ejemplo para el mundo. Mi respeto y admiración para las grandes defensoras de la vida, la justicia y la libertad. [Tuit]. Recuperado de [https://twitter.com/evoespueblo?ref\\_src=twsrc%5Egoogle%7Ctwcamp%5Eserp](https://twitter.com/evoespueblo?ref_src=twsrc%5Egoogle%7Ctwcamp%5Eserp%7Ctwgr%5Eauthor) [%7Ctwgr%5Eauthor](https://twitter.com/evoespueblo?ref_src=twsrc%5Egoogle%7Ctwcamp%5Eserp%7Ctwgr%5Eauthor)

# 3.10.2. Facebbok

Apellido, A. [usuario en facebook] (día, mes y año). Contenido del post [Estado]

de facebook]. Recuperado de [http://www.xxxxxx.xxx](http://www.xxxxxx.xxx/)

Ejemplo

Revista Segundo. [revistasegundo] (19 de diciembre de 2019). ♦ Periodistas, conductoras y transgresoras: la huella de las mujeres en la historia de los medios de comunicación santiagueños. Poesde las actrices de compañías de teatro que llegaron a LV11 en la década del 40 hasta las periodistas que se ganaron un lugar con rigurosas investigaciones y columnas en la prensa gráfica en la década del 90, hay una larga y desconocida historia de las mujeres en los medios santiagueños. Este trabajo recupera los rastros de algunas de las pioneras que dejaron huella en la radio, la televisión y la gráfica de nuestra provincia. Lee la producción completa aquí [https://bit.ly/38VvAaW](https://l.facebook.com/l.php?u=https%3A%2F%2Fbit.ly%2F38VvAaW%3Ffbclid%3DIwAR1mBw6aOPpyU4LV2EIuOFQM5MTWWfAYFb7ztNjKcb1fqFgAtZUyl5gDaQY&h=AT1kli1DptW8XFON0IlSjvEzYme1FMBAex5xx82r8FDQ9Js5XuOKUVoPs-x5BsVTm1D2Sj5XH1uzI4BMpCJMF1CDQNbFprvJzN_QtxhQCYQGz8of1-0WMMIwmR0flkKxvKVcSIG0kkHkrIPj-kpyZ5tE6ZmR4EachiIBnXHEm3LBtwyCwUrcZfLeNDznYlgGzmXIrdaNtDsg1gaAlNK3u9IzhsR7aVIJxdwNpIUxDbWp5AMZ2g7edsNitzYyUQxH5_6OxwFYz8lpnQMB1aEdd_xQwScR7FDMI4qCbQ77Y476iI1ifBKnWm0L2qp4ijYsntiJatCTcZaUDLIhdShJgWP2C8CEyg4Ae52BhMp_hqtEOCa7xAeM1wUe9G-Ee1ccyvV9xVz6FibRFl7vdWlnV6PBRnDCdXq3btce9wKNwhpBId28XakJg8gOKW3NxfUuSOHvq59Fc__01U5HzkmQtXpLaF83RiOMlg5jcroJbAjjs0n37JbNK0iqJPhGsvpfMWTVTuXfck8422Y56CFUTThfN5DnDYgEQ7tdgWKqZvD5_A-MQRjWoDKAebZ5YwucVYlR782GKUegh3H_siFzTGiLRMwUCpU7YEJhJJif8s_X-QkHhXiYGuhVttQijNlb) [Estado de Facebook]. Recuperado de

https://www.facebook.com/revistasegundo/? tn =kCH-

[R&eid=ARC8oUVroCNIaZMITAKhrxYA9kwpALXWSKnpZ-AD-](https://www.facebook.com/revistasegundo/?__tn__=kCH-R&eid=ARC8oUVroCNIaZMITAKhrxYA9kwpALXWSKnpZ-AD-k7I4E3eNUtAbm55OjCi6n8WCGjK1sv_LqHRgT1e&hc_ref=ARQqRMWRfofnM4b9m2A3TXhQMbglepuV5vGmDj6ea5wPkxYYjBLosVo8Fgcu9B_AjxU&fref=nf&__xts__%5b0%5d=68.ARDpqO5cgBfFCHOuaKUOLwXJ9hPWvTIjxdElyQuvfFM1gvFT4t1MvcpIHTeyV5Mgi3MB6FcrNmuw9gej1H9AIt05w-elA-EnF3FWoQFc61jEQiTd8tx2qSRJpjVxtuuJmWthBlyGCsfhOIVkJm35BfvLm-eMNmU18qXDfZbOBdbAvdg9z-Z4ozl_L6kgpg7M7gfPtGWZYlyCsz6cIPBypOn-Qm4d_qN0cH94a8dacxRa5A9di3zTyqOqaA0VUzURurlVZ-7Qa4fwQAIQBbuzREG4A0T-HxORMkx4Wp9XUsKfQn56270XnNMPfRbhrtRO9vYpGWWBkJJztVvLdEA)

[k7I4E3eNUtAbm55OjCi6n8WCGjK1sv\\_LqHRgT1e&hc\\_ref=ARQqRMWRfof](https://www.facebook.com/revistasegundo/?__tn__=kCH-R&eid=ARC8oUVroCNIaZMITAKhrxYA9kwpALXWSKnpZ-AD-k7I4E3eNUtAbm55OjCi6n8WCGjK1sv_LqHRgT1e&hc_ref=ARQqRMWRfofnM4b9m2A3TXhQMbglepuV5vGmDj6ea5wPkxYYjBLosVo8Fgcu9B_AjxU&fref=nf&__xts__%5b0%5d=68.ARDpqO5cgBfFCHOuaKUOLwXJ9hPWvTIjxdElyQuvfFM1gvFT4t1MvcpIHTeyV5Mgi3MB6FcrNmuw9gej1H9AIt05w-elA-EnF3FWoQFc61jEQiTd8tx2qSRJpjVxtuuJmWthBlyGCsfhOIVkJm35BfvLm-eMNmU18qXDfZbOBdbAvdg9z-Z4ozl_L6kgpg7M7gfPtGWZYlyCsz6cIPBypOn-Qm4d_qN0cH94a8dacxRa5A9di3zTyqOqaA0VUzURurlVZ-7Qa4fwQAIQBbuzREG4A0T-HxORMkx4Wp9XUsKfQn56270XnNMPfRbhrtRO9vYpGWWBkJJztVvLdEA)

[nM4b9m2A3TXhQMbglepuV5vGmDj6ea5wPkxYYjBLosVo8Fgcu9B\\_AjxU&](https://www.facebook.com/revistasegundo/?__tn__=kCH-R&eid=ARC8oUVroCNIaZMITAKhrxYA9kwpALXWSKnpZ-AD-k7I4E3eNUtAbm55OjCi6n8WCGjK1sv_LqHRgT1e&hc_ref=ARQqRMWRfofnM4b9m2A3TXhQMbglepuV5vGmDj6ea5wPkxYYjBLosVo8Fgcu9B_AjxU&fref=nf&__xts__%5b0%5d=68.ARDpqO5cgBfFCHOuaKUOLwXJ9hPWvTIjxdElyQuvfFM1gvFT4t1MvcpIHTeyV5Mgi3MB6FcrNmuw9gej1H9AIt05w-elA-EnF3FWoQFc61jEQiTd8tx2qSRJpjVxtuuJmWthBlyGCsfhOIVkJm35BfvLm-eMNmU18qXDfZbOBdbAvdg9z-Z4ozl_L6kgpg7M7gfPtGWZYlyCsz6cIPBypOn-Qm4d_qN0cH94a8dacxRa5A9di3zTyqOqaA0VUzURurlVZ-7Qa4fwQAIQBbuzREG4A0T-HxORMkx4Wp9XUsKfQn56270XnNMPfRbhrtRO9vYpGWWBkJJztVvLdEA)

[fref=nf&\\_\\_xts\\_\\_\[0\]=68.ARDpqO5cgBfFCHOuaKUOLwXJ9hPWvTIjxdElyQu](https://www.facebook.com/revistasegundo/?__tn__=kCH-R&eid=ARC8oUVroCNIaZMITAKhrxYA9kwpALXWSKnpZ-AD-k7I4E3eNUtAbm55OjCi6n8WCGjK1sv_LqHRgT1e&hc_ref=ARQqRMWRfofnM4b9m2A3TXhQMbglepuV5vGmDj6ea5wPkxYYjBLosVo8Fgcu9B_AjxU&fref=nf&__xts__%5b0%5d=68.ARDpqO5cgBfFCHOuaKUOLwXJ9hPWvTIjxdElyQuvfFM1gvFT4t1MvcpIHTeyV5Mgi3MB6FcrNmuw9gej1H9AIt05w-elA-EnF3FWoQFc61jEQiTd8tx2qSRJpjVxtuuJmWthBlyGCsfhOIVkJm35BfvLm-eMNmU18qXDfZbOBdbAvdg9z-Z4ozl_L6kgpg7M7gfPtGWZYlyCsz6cIPBypOn-Qm4d_qN0cH94a8dacxRa5A9di3zTyqOqaA0VUzURurlVZ-7Qa4fwQAIQBbuzREG4A0T-HxORMkx4Wp9XUsKfQn56270XnNMPfRbhrtRO9vYpGWWBkJJztVvLdEA)

[vfFM1gvFT4t1MvcpIHTeyV5Mgi3MB6FcrNmuw9gej1H9AIt05w-elA-](https://www.facebook.com/revistasegundo/?__tn__=kCH-R&eid=ARC8oUVroCNIaZMITAKhrxYA9kwpALXWSKnpZ-AD-k7I4E3eNUtAbm55OjCi6n8WCGjK1sv_LqHRgT1e&hc_ref=ARQqRMWRfofnM4b9m2A3TXhQMbglepuV5vGmDj6ea5wPkxYYjBLosVo8Fgcu9B_AjxU&fref=nf&__xts__%5b0%5d=68.ARDpqO5cgBfFCHOuaKUOLwXJ9hPWvTIjxdElyQuvfFM1gvFT4t1MvcpIHTeyV5Mgi3MB6FcrNmuw9gej1H9AIt05w-elA-EnF3FWoQFc61jEQiTd8tx2qSRJpjVxtuuJmWthBlyGCsfhOIVkJm35BfvLm-eMNmU18qXDfZbOBdbAvdg9z-Z4ozl_L6kgpg7M7gfPtGWZYlyCsz6cIPBypOn-Qm4d_qN0cH94a8dacxRa5A9di3zTyqOqaA0VUzURurlVZ-7Qa4fwQAIQBbuzREG4A0T-HxORMkx4Wp9XUsKfQn56270XnNMPfRbhrtRO9vYpGWWBkJJztVvLdEA)

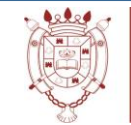

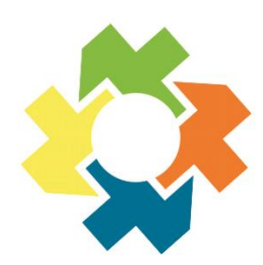

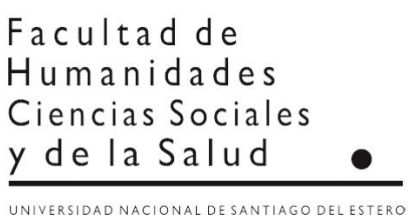

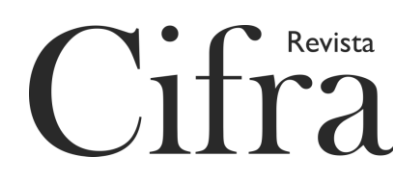

[EnF3FWoQFc61jEQiTd8tx2qSRJpjVxtuuJmWthBlyGCsfhOIVkJm35BfvLm-](https://www.facebook.com/revistasegundo/?__tn__=kCH-R&eid=ARC8oUVroCNIaZMITAKhrxYA9kwpALXWSKnpZ-AD-k7I4E3eNUtAbm55OjCi6n8WCGjK1sv_LqHRgT1e&hc_ref=ARQqRMWRfofnM4b9m2A3TXhQMbglepuV5vGmDj6ea5wPkxYYjBLosVo8Fgcu9B_AjxU&fref=nf&__xts__%5b0%5d=68.ARDpqO5cgBfFCHOuaKUOLwXJ9hPWvTIjxdElyQuvfFM1gvFT4t1MvcpIHTeyV5Mgi3MB6FcrNmuw9gej1H9AIt05w-elA-EnF3FWoQFc61jEQiTd8tx2qSRJpjVxtuuJmWthBlyGCsfhOIVkJm35BfvLm-eMNmU18qXDfZbOBdbAvdg9z-Z4ozl_L6kgpg7M7gfPtGWZYlyCsz6cIPBypOn-Qm4d_qN0cH94a8dacxRa5A9di3zTyqOqaA0VUzURurlVZ-7Qa4fwQAIQBbuzREG4A0T-HxORMkx4Wp9XUsKfQn56270XnNMPfRbhrtRO9vYpGWWBkJJztVvLdEA)

[eMNmU18qXDfZbOBdbAvdg9z-](https://www.facebook.com/revistasegundo/?__tn__=kCH-R&eid=ARC8oUVroCNIaZMITAKhrxYA9kwpALXWSKnpZ-AD-k7I4E3eNUtAbm55OjCi6n8WCGjK1sv_LqHRgT1e&hc_ref=ARQqRMWRfofnM4b9m2A3TXhQMbglepuV5vGmDj6ea5wPkxYYjBLosVo8Fgcu9B_AjxU&fref=nf&__xts__%5b0%5d=68.ARDpqO5cgBfFCHOuaKUOLwXJ9hPWvTIjxdElyQuvfFM1gvFT4t1MvcpIHTeyV5Mgi3MB6FcrNmuw9gej1H9AIt05w-elA-EnF3FWoQFc61jEQiTd8tx2qSRJpjVxtuuJmWthBlyGCsfhOIVkJm35BfvLm-eMNmU18qXDfZbOBdbAvdg9z-Z4ozl_L6kgpg7M7gfPtGWZYlyCsz6cIPBypOn-Qm4d_qN0cH94a8dacxRa5A9di3zTyqOqaA0VUzURurlVZ-7Qa4fwQAIQBbuzREG4A0T-HxORMkx4Wp9XUsKfQn56270XnNMPfRbhrtRO9vYpGWWBkJJztVvLdEA)

[Z4ozl\\_L6kgpg7M7gfPtGWZYlyCsz6cIPBypOn-](https://www.facebook.com/revistasegundo/?__tn__=kCH-R&eid=ARC8oUVroCNIaZMITAKhrxYA9kwpALXWSKnpZ-AD-k7I4E3eNUtAbm55OjCi6n8WCGjK1sv_LqHRgT1e&hc_ref=ARQqRMWRfofnM4b9m2A3TXhQMbglepuV5vGmDj6ea5wPkxYYjBLosVo8Fgcu9B_AjxU&fref=nf&__xts__%5b0%5d=68.ARDpqO5cgBfFCHOuaKUOLwXJ9hPWvTIjxdElyQuvfFM1gvFT4t1MvcpIHTeyV5Mgi3MB6FcrNmuw9gej1H9AIt05w-elA-EnF3FWoQFc61jEQiTd8tx2qSRJpjVxtuuJmWthBlyGCsfhOIVkJm35BfvLm-eMNmU18qXDfZbOBdbAvdg9z-Z4ozl_L6kgpg7M7gfPtGWZYlyCsz6cIPBypOn-Qm4d_qN0cH94a8dacxRa5A9di3zTyqOqaA0VUzURurlVZ-7Qa4fwQAIQBbuzREG4A0T-HxORMkx4Wp9XUsKfQn56270XnNMPfRbhrtRO9vYpGWWBkJJztVvLdEA)

[Qm4d\\_qN0cH94a8dacxRa5A9di3zTyqOqaA0VUzURurlVZ-](https://www.facebook.com/revistasegundo/?__tn__=kCH-R&eid=ARC8oUVroCNIaZMITAKhrxYA9kwpALXWSKnpZ-AD-k7I4E3eNUtAbm55OjCi6n8WCGjK1sv_LqHRgT1e&hc_ref=ARQqRMWRfofnM4b9m2A3TXhQMbglepuV5vGmDj6ea5wPkxYYjBLosVo8Fgcu9B_AjxU&fref=nf&__xts__%5b0%5d=68.ARDpqO5cgBfFCHOuaKUOLwXJ9hPWvTIjxdElyQuvfFM1gvFT4t1MvcpIHTeyV5Mgi3MB6FcrNmuw9gej1H9AIt05w-elA-EnF3FWoQFc61jEQiTd8tx2qSRJpjVxtuuJmWthBlyGCsfhOIVkJm35BfvLm-eMNmU18qXDfZbOBdbAvdg9z-Z4ozl_L6kgpg7M7gfPtGWZYlyCsz6cIPBypOn-Qm4d_qN0cH94a8dacxRa5A9di3zTyqOqaA0VUzURurlVZ-7Qa4fwQAIQBbuzREG4A0T-HxORMkx4Wp9XUsKfQn56270XnNMPfRbhrtRO9vYpGWWBkJJztVvLdEA)

[7Qa4fwQAIQBbuzREG4A0T-](https://www.facebook.com/revistasegundo/?__tn__=kCH-R&eid=ARC8oUVroCNIaZMITAKhrxYA9kwpALXWSKnpZ-AD-k7I4E3eNUtAbm55OjCi6n8WCGjK1sv_LqHRgT1e&hc_ref=ARQqRMWRfofnM4b9m2A3TXhQMbglepuV5vGmDj6ea5wPkxYYjBLosVo8Fgcu9B_AjxU&fref=nf&__xts__%5b0%5d=68.ARDpqO5cgBfFCHOuaKUOLwXJ9hPWvTIjxdElyQuvfFM1gvFT4t1MvcpIHTeyV5Mgi3MB6FcrNmuw9gej1H9AIt05w-elA-EnF3FWoQFc61jEQiTd8tx2qSRJpjVxtuuJmWthBlyGCsfhOIVkJm35BfvLm-eMNmU18qXDfZbOBdbAvdg9z-Z4ozl_L6kgpg7M7gfPtGWZYlyCsz6cIPBypOn-Qm4d_qN0cH94a8dacxRa5A9di3zTyqOqaA0VUzURurlVZ-7Qa4fwQAIQBbuzREG4A0T-HxORMkx4Wp9XUsKfQn56270XnNMPfRbhrtRO9vYpGWWBkJJztVvLdEA)

[HxORMkx4Wp9XUsKfQn56270XnNMPfRbhrtRO9vYpGWWBkJJztVvLdEA](https://www.facebook.com/revistasegundo/?__tn__=kCH-R&eid=ARC8oUVroCNIaZMITAKhrxYA9kwpALXWSKnpZ-AD-k7I4E3eNUtAbm55OjCi6n8WCGjK1sv_LqHRgT1e&hc_ref=ARQqRMWRfofnM4b9m2A3TXhQMbglepuV5vGmDj6ea5wPkxYYjBLosVo8Fgcu9B_AjxU&fref=nf&__xts__%5b0%5d=68.ARDpqO5cgBfFCHOuaKUOLwXJ9hPWvTIjxdElyQuvfFM1gvFT4t1MvcpIHTeyV5Mgi3MB6FcrNmuw9gej1H9AIt05w-elA-EnF3FWoQFc61jEQiTd8tx2qSRJpjVxtuuJmWthBlyGCsfhOIVkJm35BfvLm-eMNmU18qXDfZbOBdbAvdg9z-Z4ozl_L6kgpg7M7gfPtGWZYlyCsz6cIPBypOn-Qm4d_qN0cH94a8dacxRa5A9di3zTyqOqaA0VUzURurlVZ-7Qa4fwQAIQBbuzREG4A0T-HxORMkx4Wp9XUsKfQn56270XnNMPfRbhrtRO9vYpGWWBkJJztVvLdEA)

4. Tablas y figuras

Las figuras y tablas que se creen en un documento deben ser enumeradas con números arábigos según el orden como se van mencionando en el texto (Tabla 1, Figura 1).

Asimismo, las figuras y tablas deben incluir un título claro y preciso como

encabezado. No está permitido el uso de sufijación como 1a, 2a.

APA recomienda un formato estándar de tabla donde no se utilizan líneas para las filas, ni celda, solo para las columnas.

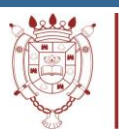